## **[BIWAQ](http://biwaq.spi-ost.de/en/biwaq/)**

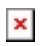

Dies ist eine Beispiel-Seite. Sie unterscheidet sich von Beiträgen, da sie stets an der selben Stelle bleibt und (bei den meisten Themes) in der Navigation angezeigt wird. Die meisten Leute starten mit einem Impressum oder einer "Über uns"-Seite mit einer Vorstellung für mögliche Besucher der Website. Dort könnte zum Beispiel stehen:

Hallo! Tagsüber arbeite ich als Fahrradkurier, nachts bin ich ein aufstrebender Schauspieler und dies hier ist meine Website. Ich lebe in Berlin, habe einen großen Hund namens Jack, mag die Fantastischen Vier und ein kühles Bier.

## …oder sowas wie:

Unsere Firma XYZ wurde 1971 gegründet und hat seither eine Menge hochqualitativen ABC für die Öffentlichkeit produziert. Ansässig in Gotham City, hat XYZ mittlerweile über 2,000 Mitarbeiter und entwickelt immer wieder großartige Dinge für die ganze Gotham Gemeinschaft.

Als neuer WordPress-Nutzer solltest du das [Dashboard](http://biwaq.s.liverequest.de/wp-admin/) aufrufen, um diese Seite zu löschen und statt dessen eine neue Seite mit deinen eigenen Inhalten erstellen. Viel Spaß!

www.spi-ost.de